# Variables aléatoires discrètes. Loi binomiale.

## I Variable aléatoire : rappels

### Définition (Variable aléatoire)

Soit  $\Omega = \{e_1, \ldots, e_n\}$  un univers fini composé de *n* issues notées  $e_1, e_2, \ldots e_n$ . Une variable aléatoire X est une application de  $\Omega$  dans R. Définir une variable aléatoire X revient donc à associer à chaque issue  $e_i$  un nombre réel  $x_i$ .

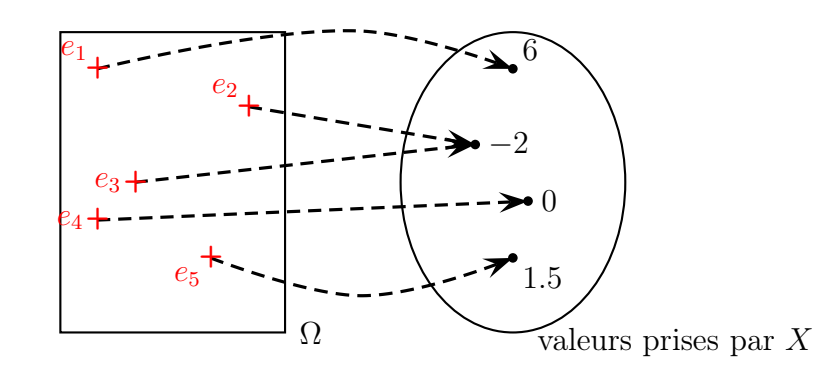

### Définition (Loi de probabilité de  $X$ )

On définit la loi de probabilité de la variable aléatoire  $X$  lorsque l'on associe sa probabilité à chacune des valeurs prises par X . On la présente souvent sous la forme d'un tableau.

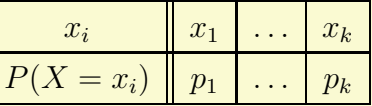

### Remarque

Soit X une variable aléatoire prenant ses valeurs dans  $\{x_1; x_2; \ldots; x_k\}.$ On a toujours  $P(X = x_1) + P(X = x_2) + \cdots + P(X = x_k) = 1$ . k

Autrement dit,  $\sum$  $i=1$  $p_i = 1$ .

### Exercice 1

On propose le jeu suivant : La mise est de 5 euros. On lance un dé cubique équilibré. Si l'on obtient un nombre pair, on perd sa mise.

Sinon, on récupère le triple du nombre indiqué sur le dé.

On note X le gain algébrique (positif ou négatif) du joueur.

- 1. Déterminer les valeurs possibles de X.
- 2. Quelles sont les issues qui réalisent l'évènement  $X = -5$ ?
- 3. Déterminer la loi de la variable X.

### Définition (Espérance d'une variable aléatoire)

Soit X une variable aléatoire prenant ses valeurs dans  $\{x_1, x_2, \ldots, x_k\}$ . L'espérance de  $X$ , notée  $E(X)$ , est définie par :

$$
E(X) = \sum_{i=1}^{k} x_i P(X = x_i) = x_1 p_1 + x_2 p_2 + \dots + x_k p_k
$$

### Remarque

L'espérance d'une variable aléatoire s'interprète comme la valeur moyenne prise par X lorsque l'on répète un très grand nombre de fois l'expérience aléatoire.

### Remarque

Lorsque X est une variable aléatoire correspondant au gain algébrique du joueur, l'espérance  $E(X)$  correspond au gain moyen par partie que le joueur obtendrait sur un très grand nombre de parties.

- $E(X) > 0$  signifie que le jeu est intéressant pour le joueur;
- $E(X) = 0$  ssi le jeu est équitable;
- $E(X)$  < 0 signifie que le jeu n'est pas intéressant pour le joueur.

### Exercice 2

Déterminer l'espérance de  $X$  de l'exercice précédent. Le jeu est-il équitable ?

### Exercice 3 (répétition d'épreuves indépendantes)

On dispose d'une urne contenant 2 boules rouges et 3 boules noires. On tire successivement et avec remise deux boules de cette urne.

Soit X la variable aléatoire qui vaut 10 si les deux boules tirées sont rouges, 5 si les deux boules tirées sont de couleurs différentes et −2 sinon.

- 1. Déterminer la loi de probabilité de X.
- 2. Calculer  $E(X)$ .

## II Schéma de Bernoulli

### Définition (épreuve de Bernoulli)

Une épreuve de Bernoulli est une expérience qui n'a que deux issues, (appelées succès S et échec  $\overline{S}$ ). Son paramètre est le nombre  $p = P(S)$  ( $p \in [0, 1]$ ).

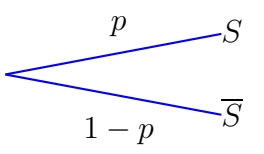

### Remarque

Le mot "succès" ne désigne pas forcément quelque chose de positif, cela peut être une pièce défectueuse dans un lot.

 $\overline{S}$  est l'évènement contraire de S, donc sa probabilité est  $1 - p$ .

### Définition (loi de Bernoulli)

On dit qu'une variable aléatoire  $X$  suit la loi de Bernoulli de paramètre  $p$  si elle prend la valeur 1 en cas de succès et 0 en cas d'échec, où p désigne la probabilité du succès  $(p \in [0,1])$ . On a donc  $P(X = 1) = p$ , et  $P(X = 0) = 1 - p$ .

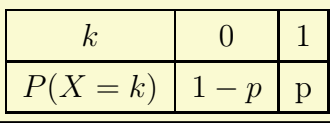

### Propriété

Si une variable aléatoire X suit une loi de Bernoulli de paramètre  $p \in [0, 1]$ , alors  $E(X) = p$ 

### Définition (schéma de Bernoulli)

Soit *n* un entier naturel non nul.

On parlera de « schéma de Bernoulli » lorsqu'on effectue une répétition de n épreuves de Bernoulli identiques ( c'est-à-dire de même paramètre  $p$ ) et indépendantes.

### Représentation

On considère une épreuve de Bernoulli de paramètre p. Soit n un entier,  $n \geqslant 1$ .

Un schéma de Bernoulli associé à n répétitions de cette épreuve peut être représenté par un arbre pondéré qui comporte n niveaux.

### Exercice 4

Un archer tire successivement 3 flèches. À chaque tir, la probabilité qu'il touche sa cible  $(S)$ est de 0.9.

- 1. Représenter l'expérience par un arbre pondéré.
- 2. On appelle  $X$  la variable aléatoire qui correspond au nombre de tirs qui touchent la cible (nombre de succès).
	- (a) Quelles sont les valeurs possibles de X ?
	- (b) Calculer  $P(X = 0)$ .
	- (c) Calculer  $P(X = 2)$ .

## III Coefficients binomiaux

### **Définition**

Si *n* est un entier naturel et si *k* est un entier compris entre 0 et *n*, on note  $\binom{n}{k}$ k et on lit «  $k$ parmi n » le nombre de chemins qui réalisent exactement k succès dans l'arbre à n niveaux, associé à un schéma de Bernoulli. Ces nombres sont appelés coefficients binomiaux.

Ces nombres sont par construction toujours des entiers.

Sur l'exemple précédent, il y a 3 chemins qui conduisent à exactement un succès, donc  $\binom{3}{4}$ 1  $\Big) = 3.$ 

Propriété (des cas particuliers) Pour tout entier  $n \geq 1$ , on a: 1.  $\binom{n}{0}$  $\overline{0}$  $= 1, \text{ et } \binom{n}{n}$ n  $\Big) = 1 \, ;$ 2.  $\binom{n}{1}$ 1  $n = n$ , et  $\binom{n}{n}$  $n-1$  $\bigg) = n$ 

Exercice 5

Calculer sans calculatrice.

$$
\binom{12}{1} = \binom{8}{8} = \binom{12}{0} =
$$

 $\sqrt{ }$ 12  $\begin{pmatrix} 12 \\ 11 \end{pmatrix}$ =

### Remarque (Coefficients binomiaux avec la calculatrice)

Voici comment obtenir les coefficients binomiaux à la calculatrice.

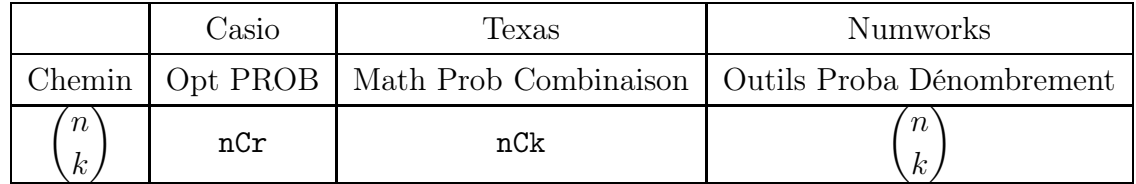

=

Exercice 6<br>Vérifier que (9 3  $= 56$ , puis déterminer  $\binom{12}{3}$ 3  $\setminus$  $=$  et  $\begin{pmatrix} 21 \\ 10 \end{pmatrix}$ 

Propriété (Propriété des coefficients binomiaux) — Symétrie. Soit  $n \in \mathbb{N}$ . Pour tout entier k tel que  $\sqrt{ }$  $0 \leqslant k \leqslant n$ , n k  $\setminus$ =  $\binom{n}{n}$  $n - k$  . — Formule du triangle de Pascal : Soit  $n \in \mathbb{N}^*$   $(n \geqslant 1)$ . Pour tout entier k tel que  $0 \leqslant k \leqslant n-1$ ,  $\binom{n+1}{k+1}$ =  $\sqrt{n}$ k  $\setminus$  $+$  $\binom{n}{k+1}$ .

Le triangle de Pascal

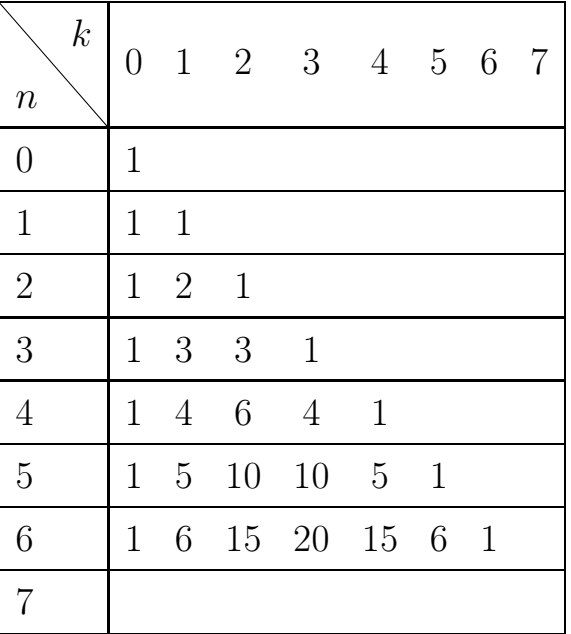

Par exemple,  $\binom{4}{3}$ 2  $= 6, \text{ et } \begin{pmatrix} 6 \\ 2 \end{pmatrix}$ 3  $= 20.$ 

### Exercice 7

Compléter la ligne  $n = 7$  du triangle de Pascal. Sans calculatrice, en déduire  $\begin{pmatrix} 7 \\ 2 \end{pmatrix}$ 3 .

$$
\binom{7}{3} =
$$

### Remarque

Les coefficient binomiaux interviennent aussi dans la formule qui donne le développement de  $(a + b)^n$ :

pour tous réels *a* et *b*, et pour tout entier  $n \ge 1$ ,  $(a + b)^n = \sum_{n=1}^{\infty}$  $k=0$  $\sqrt{n}$ k  $a^k b^{n-k}$ 

Exemple : Pour tous réels a et b,  $(a + b)^3 = a^3 + 3a^2b + 3ab^2 + b^3.$  $(a + b)^4 =$  $(a + b)^6 = a^6 + 6a^5b + 15a^4b^2 + 20a^3b^3 + 15a^2b^4 + 6ab^5 + b^6$ 

## IV Loi binomiale

### Définition

La loi binomiale de paramètres  $n$  et  $p$ , notée  $B(n, p)$ , est la loi de la variable aléatoire X qui donne le nombre de succès dans la répétition de n épreuves de Bernoulli indépendantes de paramètre p.

### Remarque

Si X suit la loi binomiale  $B(n, p)$ , alors les valeurs possibles de X sont  $0:1:2...;n$ . En effet, sur un total de *n* épreuves, on peut obtenir de 0 à *n* succès.

### Remarque

On a 3 conditions à vérifier pour justifer que  $X$  suit une loi binomiale :

- On répète *n* épreuves de Bernoulli (2 issues).
- Elles sont toutes identiques (même paramètre  $p$  pour le succès) et indépendantes.
- La variable  $X$  compte le nombre de succès.

### Théorème (Expression de la loi binomiale)

Soient un entier naturel  $n$  et un réel  $p$  de l'intervalle [0; 1].

La variable aléatoire X égale au nombre de succès dans la répétition de *n* épreuves de Bernoulli de paramètre p suit la loi binomiale  $B(n, p)$ , avec pour tout entier k compris entre 0 et n :

$$
P(X=k) = \binom{n}{k} p^k (1-p)^{n-k}.
$$

#### Démonstration

Pour calculer  $P(X = k)$ , on fait la somme des probabilités des chemins qui réalisent exactement k succès (et donc  $n - k$  échecs).

Chacun de ces chemins a pour probabilité  $p^k \times (1-p)^{n-k}$ .

Il y a par définition 
$$
\binom{n}{k}
$$
 chemins qui font *k* succès.  
Donc  $P(X = k) = \binom{n}{k} p^k (1 - p)^{n-k}$ .

### Exercice 8

L'archer qui touche la cible avec une probabilité 0,9 tire 3 flèches. On note X la variable aléatoire donnant le nombre de fois qu'il touche la cible.

- 1. Quelle sont les valeurs possibles de X ?
- 2. Calculer  $P(X = 0)$ ,  $P(X = 1)$ ,  $P(X = 2)$ ,  $P(X = 3)$ .
- 3. En déduire  $P(X \geq 1)$ , et  $P(X < 2)$ .

### IV.1 Espérance de la loi binomiale

#### Théorème (admis)

Soit X une variable aléatoire suivant la loi binomiale de paramètres  $n$  et  $p$ . Alors, l'espérance de X est  $E(X) = np$ .

Cela correspond au nombre moyen de succès sur  $n$  répétitions lorsque le nombre de séries de n répétitions devient très grand.

### Exercice 9

L'archer qui touche la cible avec une probailité 0,9 tire des séries de 20 flèches. En moyenne, combien de fois va-t-il toucher la cible par série de 20 flèches ?

### IV.2 Utilisation de la calculatrice pour la loi binomiale

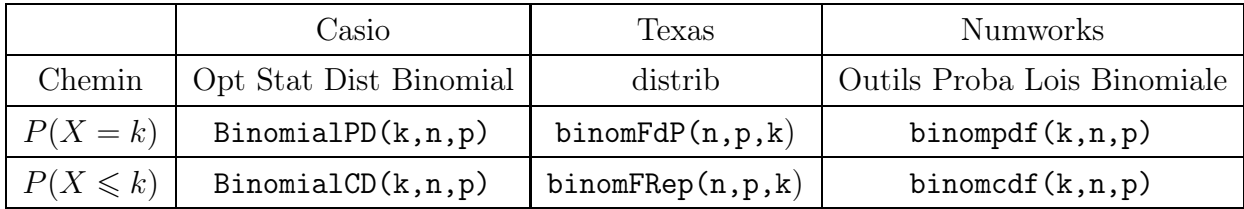

### Exercice 10

L'archer qui touche la cible avec une probabilité 0,9 tire 20 flèches. On note X la variable aléatoire donnant le nombre de fois qu'il touche la cible.

- 1. Calculer  $P(X = 18)$
- 2. Calculer  $P(X \leq 18)$
- 3. Calculer  $P(X < 17)$ .
- 4. Calculer  $P(X > 15)$ .
- 5. Calculer  $P(X \geq 18)$ .

#### Remarque

On peut utiliser la calculatrice pour déterminer la loi d'une variable suivant une loi binomiale. Exemple avec les paramètres  $n = 7$  et  $p = 0, 2$ . X suit  $B(7, 0, 2)$ 

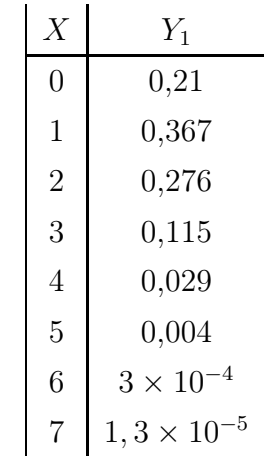